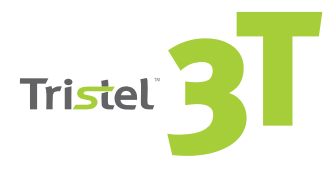

**TRISTEL 3T IST EIN DIGITALES DOKUMENTATIONSSYSTEM, WELCHES ENTWICKELT WURDE, UM DIE SCHULUNG, DOKUMENTATION UND NACHVERFOLGUNG DES AUFBEREITUNGSPROZESSES EFFIZIENT, SICHER UND PRÄZISE ZU GESTALTEN** AKTUALISIEREN

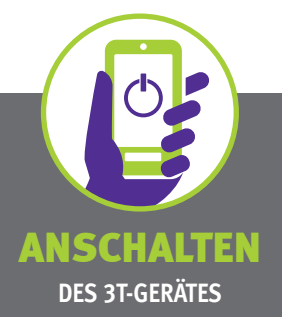

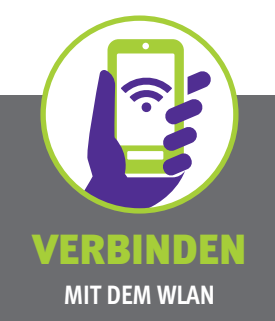

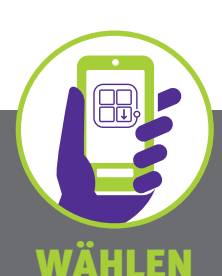

**SIE ,,APP KATALOG" =>,,TRISTEL APP" =>,,UPDATE"**

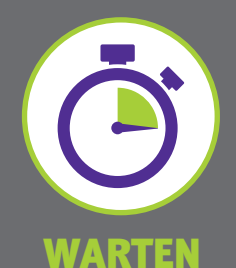

**SIE EINIGE MINUTEN, WÄHREND DAS UPDATE HERUNTERGELADEN WIRD**

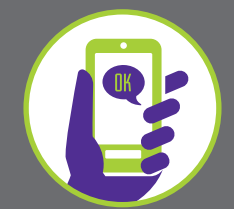

## VOLLENDEN

**SIE DAS UPDATE, INDEM SIE NACH DER INSTALLATION AUF ,,NEXT-OK" KLICKEN**

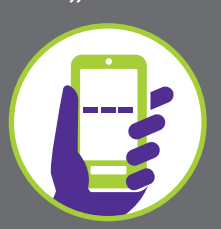

## **STARTEN**

**GEBEN SIE IHREN APP-CODE EIN, UM DIE AKTUALISIERTE 3T-APP ZU VERWENDEN**

**\*Wenn Sie sich unsicher sind, kontaktieren Sie bitte den 3T-Admin Ihrer Organisation oder Tristel, um Ihren App-Installationscode zu erhalten.** 

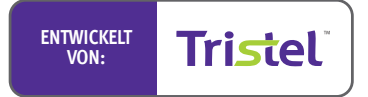

**Bei Fragen wenden Sie sich bitte an Ihren Tristel-Außendienstmitarbeiter oder senden Sie uns eine E-Mail an: 3TSupport@tristel.com.**

**Erstellt von:** Lynx Business Park, CB8 7NY Cambs, UK T +44 (0)1638 721500 - W www.tristel.com

## Deutschland, Österreich:

Karl-Marx-Allee 90A, 10243 Berlin, Deutschland T +49 (0)30 54844226 - E berlin@tristel.com - W www.tristel.de Schweiz:

Sandgrube 29, 9050 Appenzell, Schweiz T +41 (0)71 5670658 - E schweiz@tristel.com - W www.tristel.com